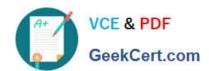

# 1Z0-997-20<sup>Q&As</sup>

Oracle Cloud Infrastructure 2020 Architect Professional

# Pass Oracle 1Z0-997-20 Exam with 100% Guarantee

Free Download Real Questions & Answers PDF and VCE file from:

https://www.geekcert.com/1z0-997-20.html

100% Passing Guarantee 100% Money Back Assurance

Following Questions and Answers are all new published by Oracle
Official Exam Center

- Instant Download After Purchase
- 100% Money Back Guarantee
- 365 Days Free Update
- 800,000+ Satisfied Customers

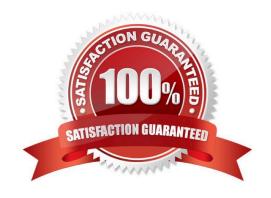

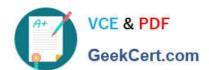

## **QUESTION 1**

Given this compartment structure:

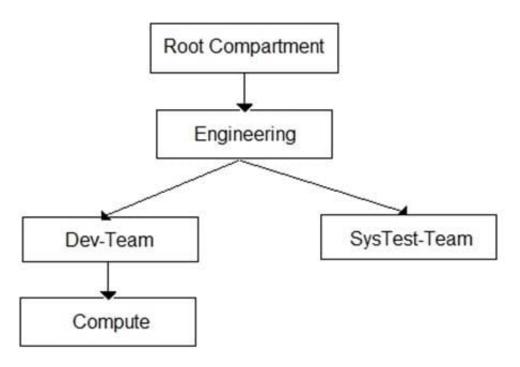

You are managing a compute instance that currently resides in the Compute compartment. The Virtual Cloud Network (VCN) into which the compute instance was originally deployed, also resides in this compartment. To support a project-related task, you need to move just the compute instance to the SysTest-Team compartment. You log into your Oracle Cloud Infrastructure (OCI) account and use the Move Resource option to place the compute instance in the new compartment.

What will be the result of your attempt to move the compute instance to the new compartment? (Choose the best answer.)

- A. The move will be successful. The compute instance\\'s public and private IP addresses will stay the same. The compute instance will remain associated with the VCN from the source compartment.
- B. The move will fail and you will be prompted to move the VCN first. Once VCN is moved to the target compartment, the compute instance can be moved.
- C. After moving the compute instance, you must move the compute instance VNIC as a separate action. The public and private IP addresses of the instance will remain unchanged and it will still be associated with the VCN from the source compartment.
- D. The move will be successful. However, the compute instance\\'s public and private IP addresses will change, and it will be associated to the first VCN that was created in the new, target compartment.

Correct Answer: C

## **QUESTION 2**

An online gaming application is deployed to multiple Availability Domains in the Oracle Cloud Infrastructure (OCI) us-

# VCE & PDF GeekCert.com

# https://www.geekcert.com/1z0-997-20.html

2024 Latest geekcert 1Z0-997-20 PDF and VCE dumps Download

ashburn-1 region. Considering the high volume of traffic that the gaming application handles, the company has hired you to ensure that the data stored by the application is scalable, highly available, and disaster resilient. In the event of failure, the Recovery Time Objective (RTO) and Recovery Point Objective (RPO) must be less than 2 hours.

Which Disaster Recovery strategy should be used to achieve the RTO and RPO requirements in the event of a system failure?

- A. Configure hourly block volumes backups using the OCI Command Line Interface (CLI).
- B. Create a user defined backup policy with a schedule of generating daily backups for block volumes.
- C. Configure hourly block volumes backups through the OCI Storage Gateway service.
- D. Create a user defined backup policy with a schedule of generating hourly backups for block volumes.

Correct Answer: A

## **QUESTION 3**

Many development engineers are deploying new instances as part of their projects in Oracle Cloud Infrastructure tenancy, but majority of these instances have not been tagged. You as an administrator of this tenancy want to enforce tagging to identify owners who are launching these instances.

Which option below should be used to implement this requirement?

- A. Create a predefined tag with tag variables to automatically tag a resource with usemame.
- B. Create a default tag for each compartment which ensure appropriate tags are allowed at resource creation.
- C. Create tag variables for each compartment to automatically tag a resource with user name.
- D. Create an IAM policy to automatically tag a resource with the usemame.

Correct Answer: A

#### **QUESTION 4**

You are working as a solution architect for a customer in Frankfurt, which uses multiple compute instance VMs spread among three Availability Domains in the Oracle Cloud Infrastructure (OCI) eu-frankfurt-1 region. The compute instances do not have public IP addresses and are running in private subnets inside a Virtual Cloud Network (VCN). You have set up OCI Autoscaling feature for the compute instances, but find out that instances cannot be auto scaled. You have enabled monitoring on the instances.

What could be wrong in this situation?

- A. You need to assign a reserved public IP address to the compute instances.
- B. You need to set up a Service Gateway to send metrics to the OCI Monitoring service.
- C. Autoscaling only works for instances with public IP addresses.
- D. Autoscaling only works with single availability domains.

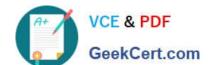

# https://www.geekcert.com/1z0-997-20.html 2024 Latest geekcert 1Z0-997-20 PDF and VCE dumps Download

Correct Answer: B

# **QUESTION 5**

A digital marketing company is planning to host a website on Oracle Cloud Infrastructure (OCI) and leverage OCI Container Engine for Kubernetes (OKE). These web servers will make API calls to access OCI Object Storage to store all images uploaded by users.

For security purposes, you must ensure that the credentials used by the web server to allow access to OCI Object Storage are not stored in the compute instance.

What solution results in an implementation with the least-effort for this scenario?

- A. Configure the credentials to use Transparent Data Encryption (TDE) to automatically allow the web server to make API calls to the OCI Object Storage.
- B. Configure the credentials using OCI Registry (OCIR) to automatically connect with OKE allowing the web server to make API calls to the OCI Object Storage.
- C. Configure the credentials using OCI Vault to allow an instance to make API calls and grant access to OCI Object Storage.
- D. Configure the credentials using Instance Principals to allow the web server to make API calls to the OCI Object Storage.

Correct Answer: D

<u>Latest 1Z0-997-20 Dumps</u> <u>1Z0-997-20 Practice Test</u> <u>1Z0-997-20 Practice Test</u>

1Z0-997-20 Study Guide